# **MOOVIT** 313 otobüs saatleri ve hat haritası

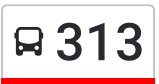

## Bornova Metro 313 [Uygulamayı](https://moovitapp.com/index/api/onelink/3986059930?pid=Web_SEO_Lines-PDF&c=Footer_Button&is_retargeting=true&af_inactivity_window=30&af_click_lookback=7d&af_reengagement_window=7d&GACP=v%3D2%26tid%3DG-27FWN98RX2%26cid%3DGACP_PARAM_CLIENT_ID%26en%3Dinstall%26ep.category%3Doffline%26ep.additional_data%3DGACP_PARAM_USER_AGENT%26ep.page_language%3Dtr%26ep.property%3DSEO%26ep.seo_type%3DLines%26ep.country_name%3DT%25C3%25BCrkiye%26ep.metro_name%3D%25C4%25B0zmir%2520-%2520Ayd%25C4%25B1n&af_sub4=SEO_other&af_sub8=%2Findex%2Ftr%2Fline-pdf-%25C4%25B0zmir___Ayd%25C4%25B1n-1564-1608843-17636303&af_sub9=View&af_sub1=1564&af_sub7=1564&deep_link_sub1=1564&deep_link_value=moovit%3A%2F%2Fline%3Fpartner_id%3Dseo%26lgi%3D17636303%26add_fav%3D1&af_dp=moovit%3A%2F%2Fline%3Fpartner_id%3Dseo%26lgi%3D17636303%26add_fav%3D1&af_ad=SEO_other_313_Bornova%20Metro_%C4%B0zmir%20-%20Ayd%C4%B1n_View&deep_link_sub2=SEO_other_313_Bornova%20Metro_%C4%B0zmir%20-%20Ayd%C4%B1n_View) <sup>İ</sup>ndir

313 otobüs hattı (Bornova Metro) arası 2 güzergah içeriyor. Hafta içi günlerde çalışma saatleri: (1) Bornova Metro: 10:30 - 13:50(2) Yeni Mezarlık: 10:00 - 13:00 Size en yakın 313 otobüs durağınıbulmak ve sonraki 313 otobüs varış saatini öğrenmek için Moovit Uygulamasını kullanın.

#### **Varış yeri: Bornova Metro**

9 durak HAT SAATLERİNİ [GÖRÜNTÜLE](https://moovitapp.com/i%CC%87zmir___ayd%C4%B1n-1564/lines/313/17636303/5551336/tr?ref=2&poiType=line&customerId=4908&af_sub8=%2Findex%2Ftr%2Fline-pdf-%25C4%25B0zmir___Ayd%25C4%25B1n-1564-1608843-17636303&utm_source=line_pdf&utm_medium=organic&utm_term=Bornova%20Metro)

Yeni Mezarlık

Tulumba Mevki

Mezarlık

Dostlar Sitesi

Dostlar Sitesi

Suphi Koyuncu

Rektörlük

Mahfel

Bornova Metro

#### **313 otobüs Saatleri**

Bornova Metro Güzergahı Saatleri:

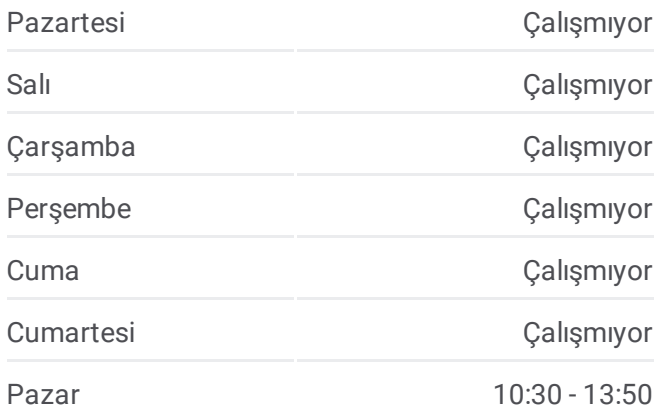

**313 otobüs Bilgi Yön:** Bornova Metro **Duraklar:** 9 **Yolculuk Süresi:** 11 dk **Hat Özeti:**

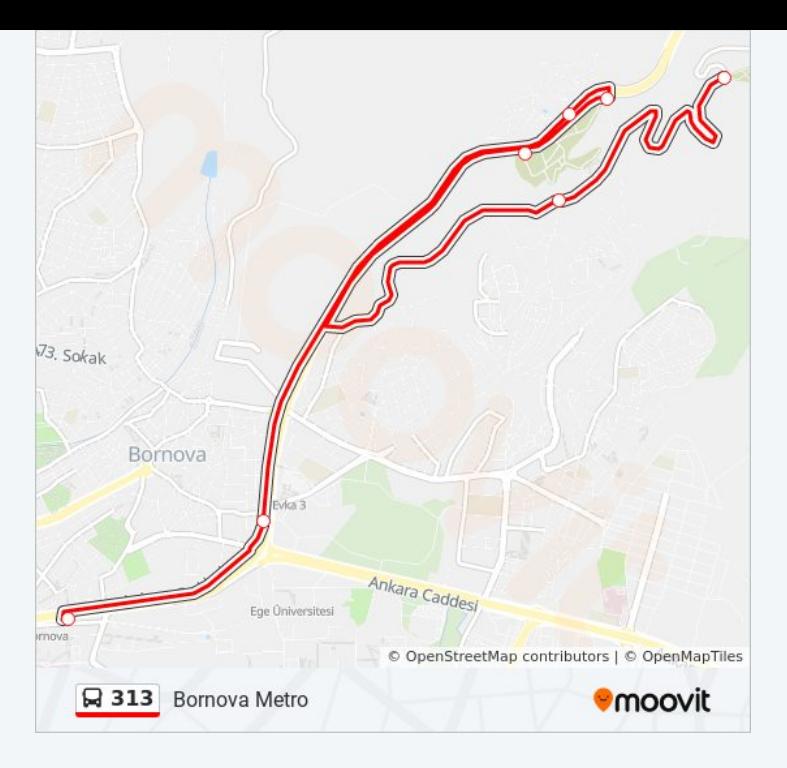

#### **V a r ı ş y e r i : Y e n i M e z a r l ı k**

7 d u r a k <u>H[AT](https://moovitapp.com/i%CC%87zmir___ayd%C4%B1n-1564/lines/313/17636303/5551337/tr?ref=2&poiType=line&customerId=4908&af_sub8=%2Findex%2Ftr%2Fline-pdf-%25C4%25B0zmir___Ayd%25C4%25B1n-1564-1608843-17636303&utm_source=line_pdf&utm_medium=organic&utm_term=Bornova%20Metro) SAATLERİNİ GÖRÜNTÜLE</u>

Bornova Metro

M a h f el

Rektörlü k

Suphi Koyuncu

To p ç u Birliği

Tulumba Mevki

Yeni Mezarlık

#### 313 otobüs Saatleri

Yeni Mezarlık Güzergahı Saatleri:

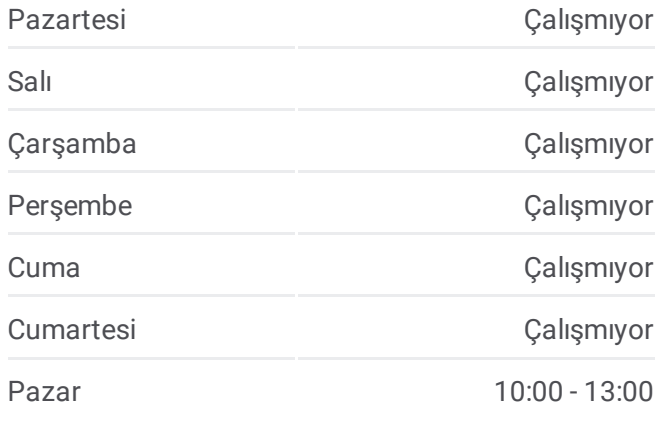

### **3 1 3 o t o b ü s B i l g i**

**Yön:** Yeni Mezarlık **D u r a k l a r :** 7 **Yolculuk Süresi:** 10 dk **H a t Ö z e t i :**

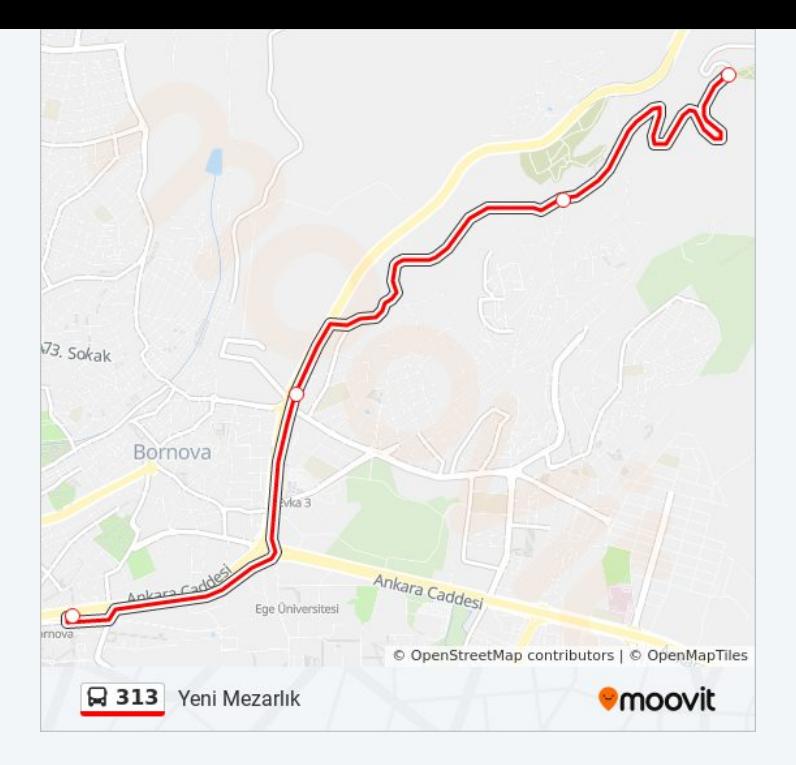

313 otobüs saatleri ve güzergah haritaları, moovitapp.com adresinde çevrimdışı bir PDF olarak mevcut. Canlı otobüs saatlerini, tren tarifesini veya metro programlarını ve İzmir - Aydın konumundaki tüm toplu taşıma araçları için adım adım yol tariflerini görmek için Moovit [uygulamasını](https://moovitapp.com/i%CC%87zmir___ayd%C4%B1n-1564/lines/313/17636303/5551336/tr?ref=2&poiType=line&customerId=4908&af_sub8=%2Findex%2Ftr%2Fline-pdf-%25C4%25B0zmir___Ayd%25C4%25B1n-1564-1608843-17636303&utm_source=line_pdf&utm_medium=organic&utm_term=Bornova%20Metro) sayfasını kullanın.

Moovit [Hakkında](https://moovit.com/about-us/?utm_source=line_pdf&utm_medium=organic&utm_term=Bornova%20Metro) · MaaS [Çözümleri](https://moovit.com/maas-solutions/?utm_source=line_pdf&utm_medium=organic&utm_term=Bornova%20Metro) · [Desteklenen](https://moovitapp.com/index/tr/toplu_ta%C5%9F%C4%B1ma-countries?utm_source=line_pdf&utm_medium=organic&utm_term=Bornova%20Metro) ülkeler · [Mooviter](https://editor.moovitapp.com/web/community?campaign=line_pdf&utm_source=line_pdf&utm_medium=organic&utm_term=Bornova%20Metro&lang=tr) Topluluğu

© 2024 Moovit - Tüm Hakları Saklıdır

**Canlı Varış Saatlerini Kontrol Et**

 $\boxed{\Box}$  Web App App Store'dan Google Play